## **Laboratorijske vježbe iz Programiranja I Termin 6**

**1.** Napisati program kojim se unosi niz cijelih brojeva **X**, dužine **N**, i cijeli pozitivan jednocifren broj **K**. Program treba da formira novi niz **Y** tako što će u njega smjestiti sve elemente niza X čija je cifra najveće težine jednaka K.

**Primjer:** Za niz X=[4,18,5,45,87,532,46,510] i K=5, program treba da formira i odštampa niz Y=[5, 532, 510].

**2.** Napisati program kojim se unosi string **S** i koji treba da preuredi string tako da sva velika slova budu premještena na početak stringa, onim redom kojim su se pojavljivala u početnom stringu. Ukoliko string ne sadrži nijedno veliko slovo, potrebno je odštampati odgovarajuće obavještenje.

**Primjer:** Ako je zadat string S="2XbcD#4A" treba ga preurediti i odštampati S="XDA2bc#4".

**3.** Napisati program kojim se učitava kvadratna matrica A dimenzija NxN, pri čemu je N paran broj. Potrebno je odrediti matricu B dimenzija N/2xN/2 koja se dobija udruživanjem elemenata matrice A. Udruživanje se sprovodi tako što se matrica A segmentira u podmatrice dimenzija 2x2 koje se ne sijeku i od kojih se uzima samo maksimalna vrijednost i upisuje u matricu B.

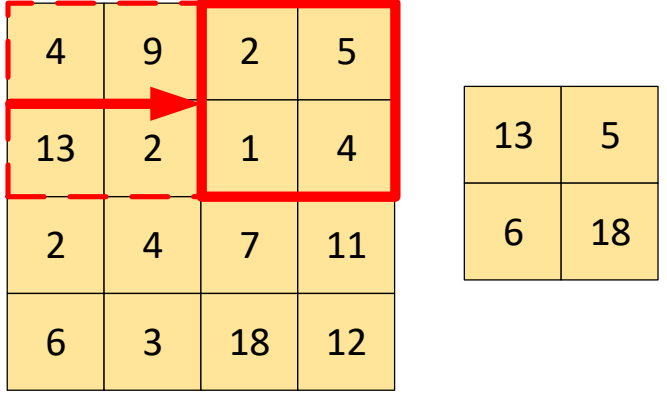

*Slika:* Lijevo je prikazana matrica A, a desno matrica B koja se dobija udruživanjem elemenata matrice A

**4.** Napisati funkciju **mjesecBrojNaziv** koja za argument ima string **S** koji predstavlja datum u formatu "**dd.mm.gggg.**", pri čemu su d, m i g cifre koje predstavljaju dan, mjesec i godinu datuma. Funkcija treba da izmijeni string S tako da podatak o mjesecu bude prikazan slovima. U funkciji main() učitati string, pozvati funkciju i štampati izmijenjeni string.

**Primjer:** Za string S="12.03.2017.", nakon poziva funkcije mjesecBrojNaziv(S), string S treba da bude S="12. mart 2017.".

**5.** \* Napisati program kojim se učitava prirodan broj i određuje i štampa prvi manji prirodan broj sa istim ciframa. Ukoliko takav broj ne postoji, odštampati odgovarajuću poruku.

**Primjeri**: Za unijeto 21 treba odštampati 12, dok za unijeto 1532 treba odštampati 1523. Za unijeto 6 ili 11, treba odštampati poruku "Ne postoji manji broj sa istim ciframa". Takođe, za unijeto 1036 treba odštampati istu poruku, jer ne razmatramo brojeve sa početnom 0.

\* Teži zadaci